## Politechnika Krakowska im. Tadeusza Kościuszki

# Karta przedmiotu

obowiązuje studentów rozpoczynających studia w roku akademickim 2016/2017

Wydział Architektury

Kierunek studiów: Architektura Profil: Ogólnoakademicki

Forma sudiów: stacjonarne **Kod kierunku: AiU** 

Stopień studiów: II

Specjalności: Bez specjalności

## 1 Informacje o przedmiocie

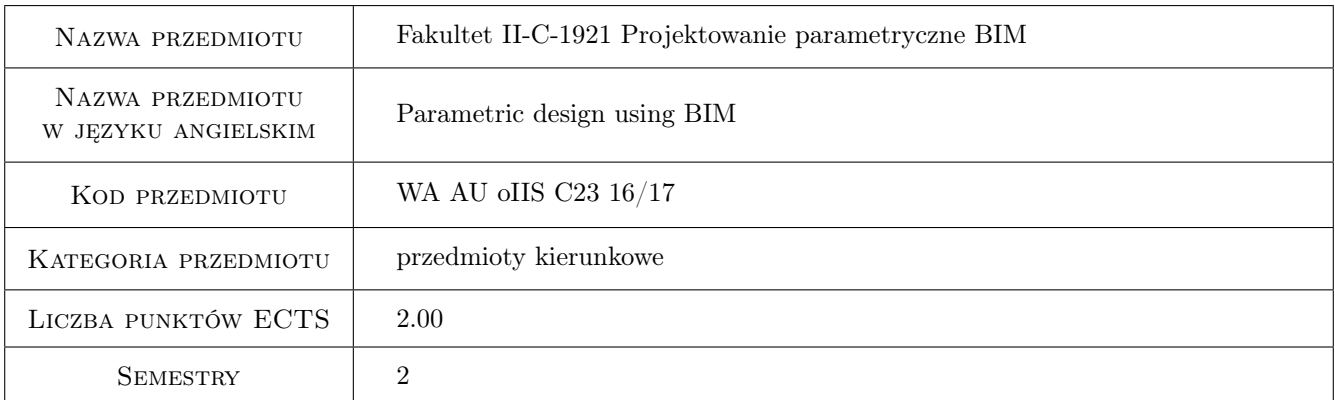

## 2 Rodzaj zajęć, liczba godzin w planie studiów

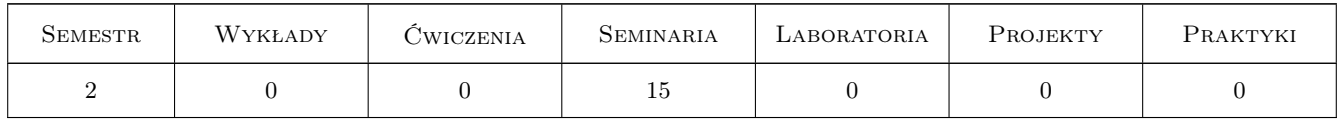

## 3 Cele przedmiotu

- Cel 1 Opanowanie zaawansowanego kształtowania idei architektonicznych w przestrzeni wirtualnej na bazie danych projektowych w technologii BIM.
- Cel 2 Opanowanie podstaw parametrycznego kształtowania idei architektonicznych w przestrzeni wirtualnej.
- Cel 3 Umiejętność pracy w zespole projektowym.
- Cel 4 Rozwinięcie i kształtowanie wyobraźni przestrzennej.

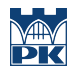

Cel 5 Formowanie umiejętności stosowania i wprowadzania innowacji w sposobie projektowania obiektów architektonicznych.

## 4 Wymagania wstępne w zakresie wiedzy, umiejętności i innych **KOMPETENCJI**

- 1 Opanowanie graficznego zapisu na płaszczyznie idei architektonicznych w ramach dokumentacji technicznej obiektów budowlanych.
- 2 Opanowanie podstaw kształtowania idei architektonicznych w przestrzeni wirtualnej na bazie danych projektowych w technologii CAD i BIM.

## 5 Efekty kształcenia

- EK1 Wiedza Znajomość programów komputerowych wykorzystywanych do projektowania parametrycznego w technologii BIM.
- EK2 Umiejętności Opanowanie zaawansowanego kształtowania idei architektonicznych w przestrzeni wirtualnej na bazie danych projektowych w technologii BIM.
- EK3 Umiejętności Opanowanie podstaw parametrycznego kształtowania idei architektonicznych w przestrzeni wirtualnej oraz stosowania innowacji w sposobie projektowania obiektów architektonicznych.
- EK4 Kompetencje społeczne Poznanie funkcji zawodu architekta, jako koordynatora zespołów dziedzinowych i interdyscyplinarnych. Rozwiniecie efektywnego komunikowania się zawodowego i społecznego.

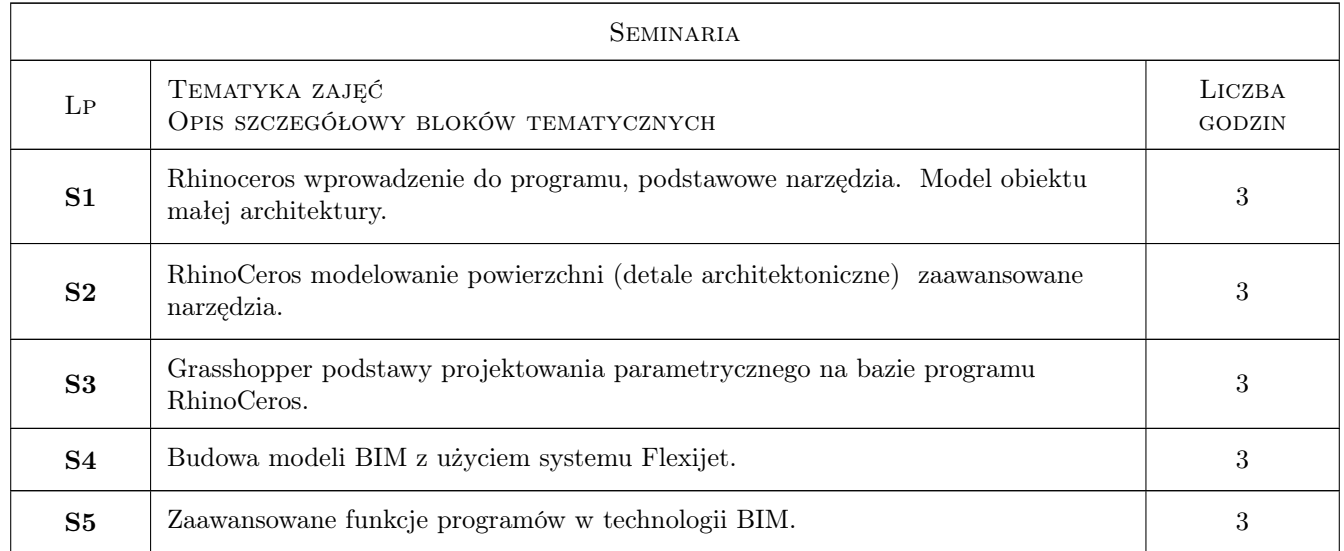

## 6 Treści programowe

## 7 Narzędzia dydaktyczne

- N1 Ćwiczenia laboratoryjne
- N2 Ćwiczenia projektowe
- N3 Praca w grupach

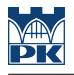

N4 Prezentacje multimedialne

N5 Kurs e-learningowy

## 8 Obciążenie pracą studenta

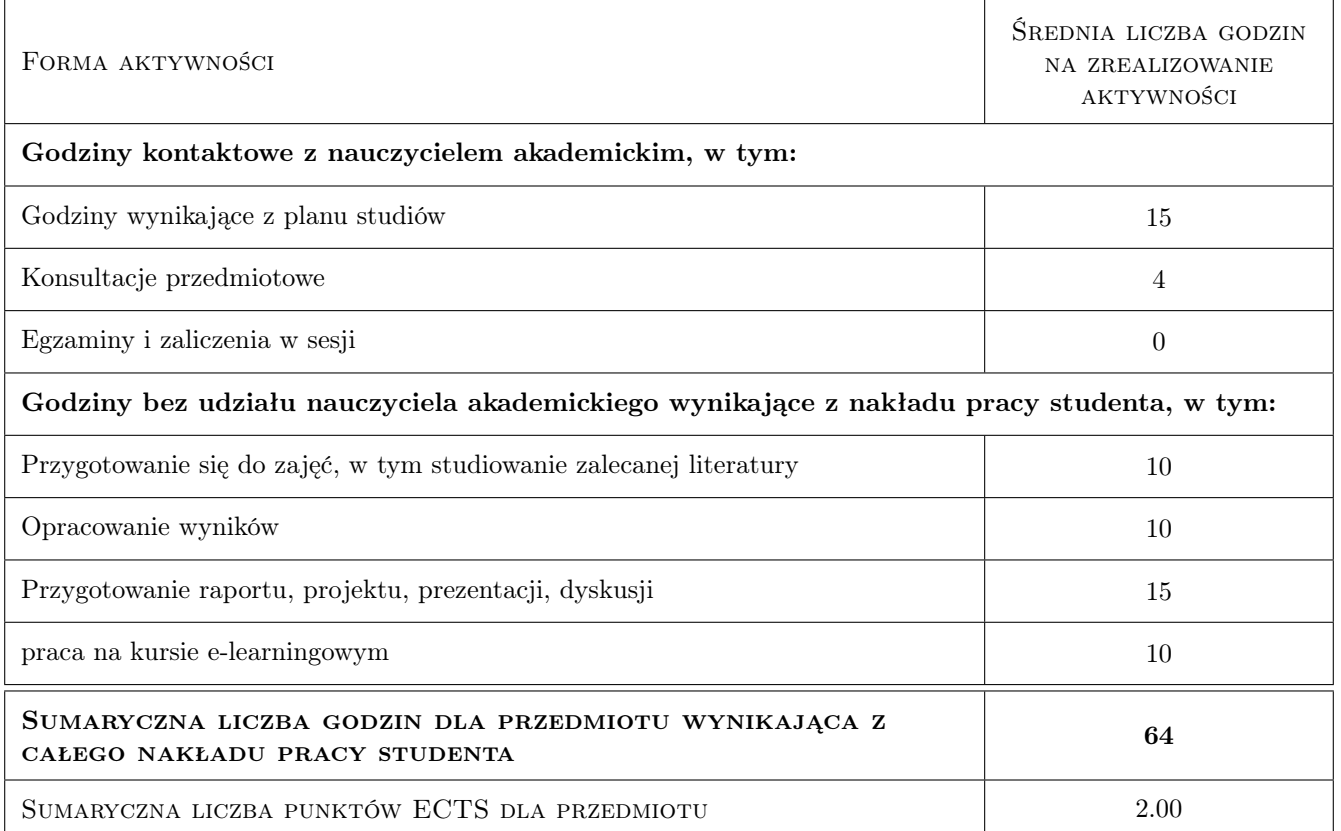

## 9 Sposoby oceny

W celu zaliczenia przedmiotu Projektowanie parametryczne w BIM należny oddać wszystkie przewidziane harmonogramem prace na minimum 51

#### Ocena formująca

- F1 Ćwiczenie praktyczne
- F2 Projekt indywidualny
- F3 Projekt zespołowy

#### Ocena podsumowująca

P1 Średnia wazona ocen formujacych

#### Warunki zaliczenia przedmiotu

- W1 Obecność na zajeciach
- W2 Zaliczenie pozytywne wszystkich efektów kształcenia (powyżej 51%.)

#### Ocena aktywności bez udziału nauczyciela

B1 Lekcje na platformie e-learningowej

B2 Quiz

B3 Test

#### Kryteria oceny

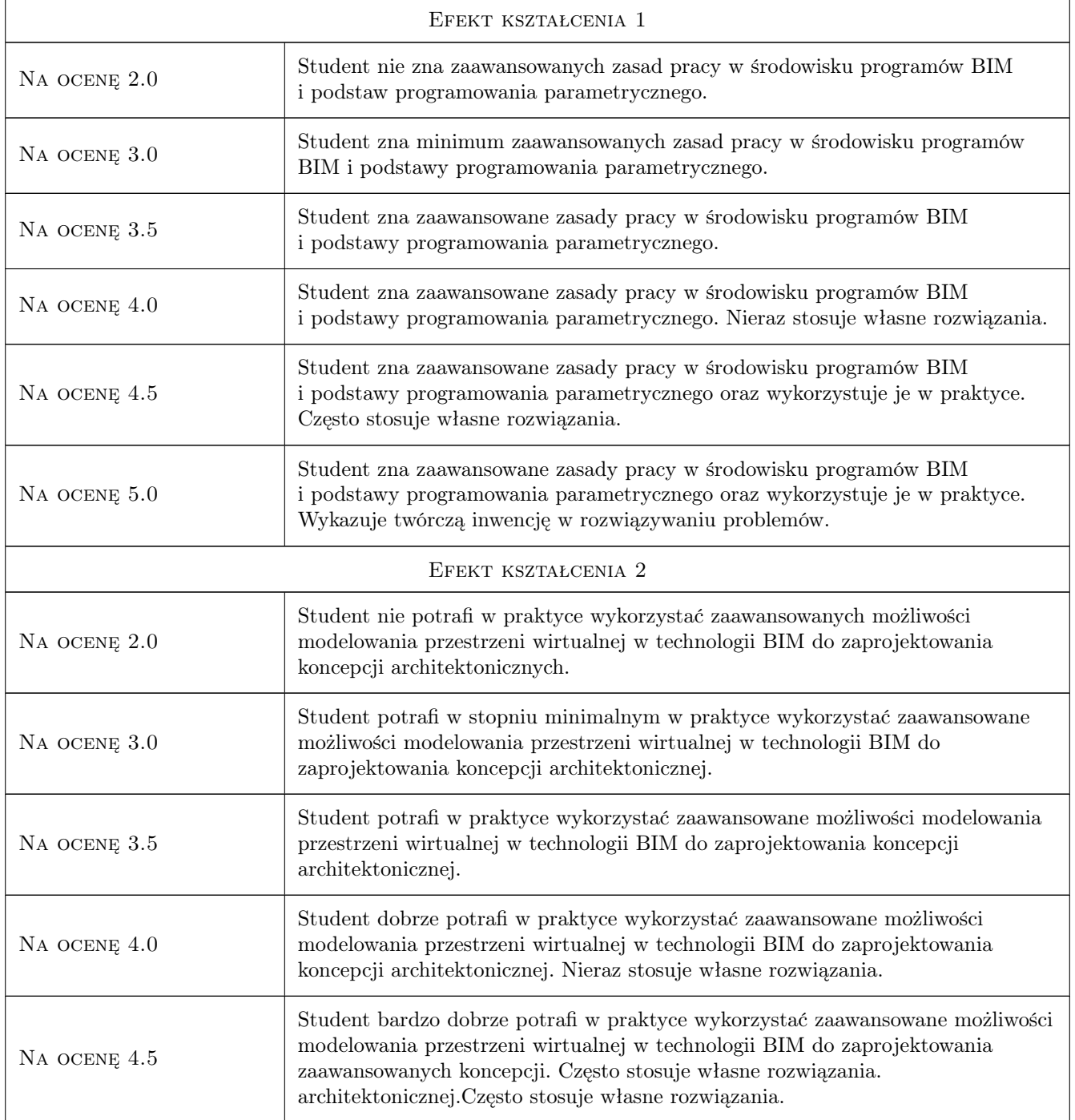

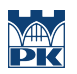

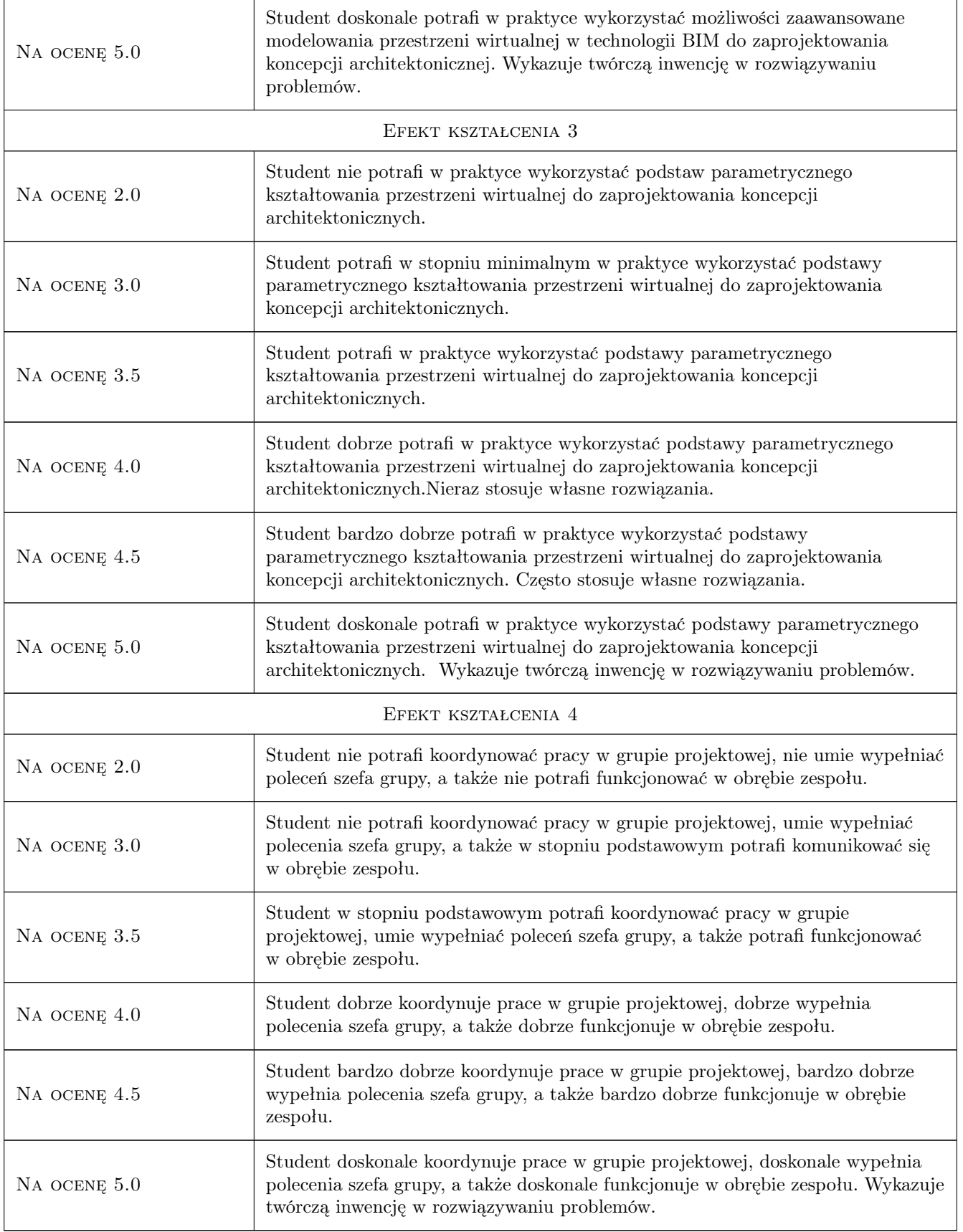

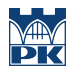

## 10 Macierz realizacji przedmiotu

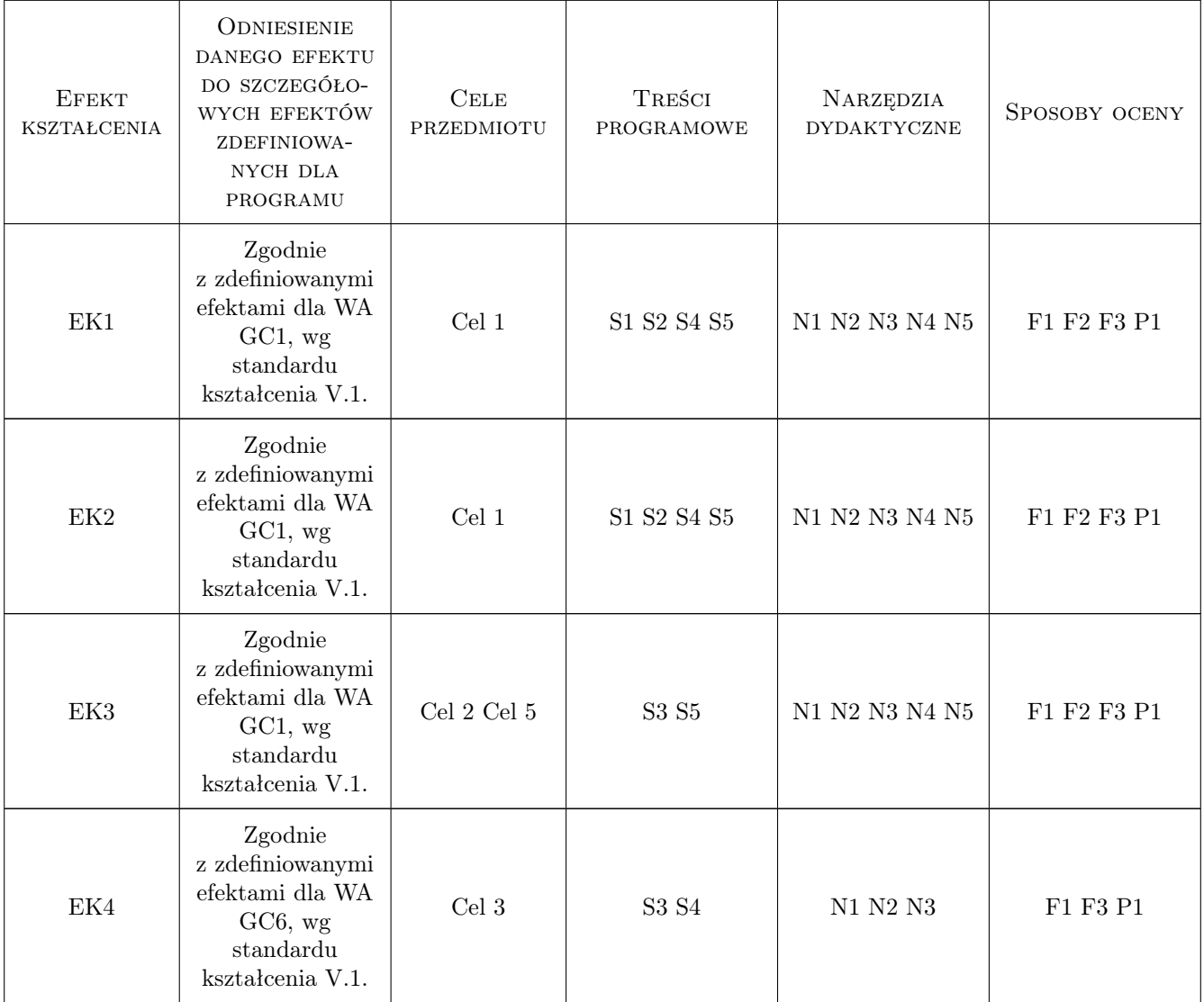

## 11 Wykaz literatury

#### Literatura podstawowa

- [1 ] Bedynek J., Multimedialny podręcznik modelowania w Rhino,, Warszawa,, 0, Politechnika Warszawska,
- [2 ] Grzelak K., Modelowanie w Rhino i Blenderze,, Warszawa,, 0, Politechnika Warszawska,
- [3 ] Cheng R. K. C.,  $-$  *Inside Rhinoceros 4*,, New York, 2008, Thomson/Delmar Learning in Clifton Park,

#### Literatura uzupełniająca

- [1 ] https://www.youtube.com/user/nsenske/videos
- [2 ] http://forum.rhino3d.pl/index.php

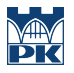

- [3 ] http://www.hongkiat.com/blog/60-excellent-free-3d-model-websites/
- [4 ] http://www.grasshopper3d.com/
- [5 ] http://www.designalyze.com/tutorials?tid=1

#### Literatura dodatkowa

- [1 ] http://blog.rhino3d.com/
- [2 ] http://blog.novedge.com/2007/03/an\_interview\_wi\_3.html
- [4 ] http://www.projektowanieparametryczne.pl/?p=494

## 12 Informacje o nauczycielach akademickich

#### Osoba odpowiedzialna za kartę

dr inż. arch. Farid Nassery (kontakt: fnassery@pk.edu.pl)

#### Osoby prowadzące przedmiot

1 dr inż. arch. Farid Nassery (kontakt: fnassery@pk.edu.pl)

2 mgr inż. arch. Szymon Filipowski (kontakt: szymaf@gmail.com)

3 mgr inż. arch. Rafał Zieliński (kontakt: rzielinski@pk.edu.pl)

## 13 Zatwierdzenie karty przedmiotu do realizacji

(miejscowość, data) (odpowiedzialny za przedmiot) (dziekan)

. . . . . . . . . . . . . . . . . . . . . . . . . . . . . . . . . . . . . . . . . . . . . . . .

. . . . . . . . . . . . . . . . . . . . . . . . . . . . . . . . . . . . . . . . . . . . . . . .

. . . . . . . . . . . . . . . . . . . . . . . . . . . . . . . . . . . . . . . . . . . . . . . .

PRZYJMUJĘ DO REALIZACJI (data i podpisy osób prowadzących przedmiot)

Strona 7/7